## **[L'image du mois d'octobre 2022 : Images de IC1318, la Nébuleuse du Papillon](https://saplimoges.fr/limage-du-mois-doctobre-2022-images-de-ic1318-la-nebuleuse-du-papillon/)**

Avec un peu de retard du au Covid, voici l'image du mois d'octobre 2022 : la Nébuleuse du Papillon ou IC 1318. Compte tenu de sa position haute dans le ciel d'été au voisinage de l'étoile Sadr dans la constellation du Cygne, cette nébuleuse est souvent prise pour cible par les astrophotographes amateurs.

## **Voici la 1ère version de IC 1318 :**

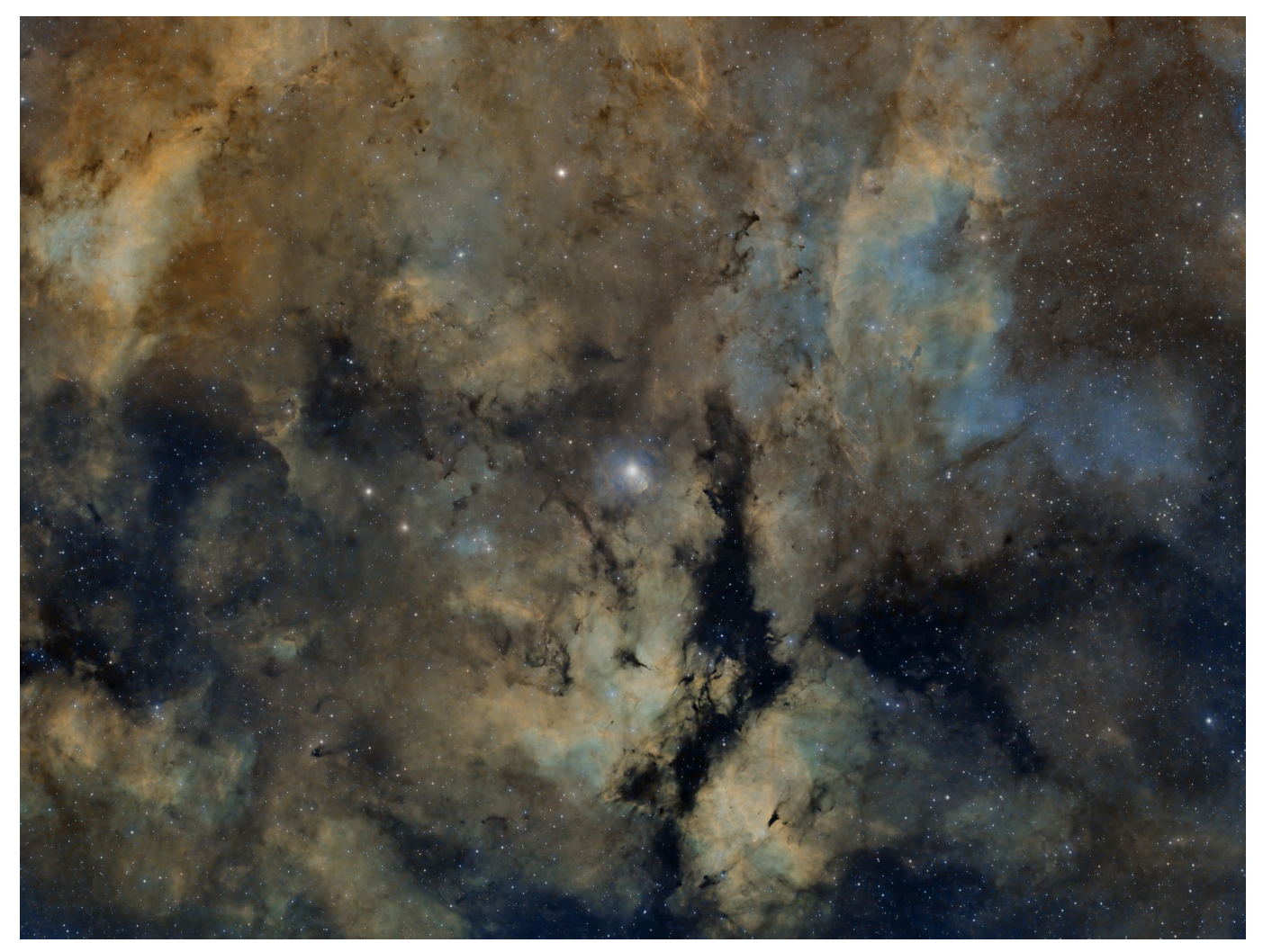

Les habitués reconnaitront tout de suite que cette image est en fausses couleurs et qu'elle a été enregistrée avec les filtres sélectifs à bande étroite 6 nm : SII (centré sur 673 nm), Halpha (centré sur 656 nm) et OIII (centré sur 501 nm). Cette image a été réalisée entre le 7 et le 9 août 2022 en milieu urbain par Julien Denis avec une lunette autoguidée William Optics Redcat 51 de 250 mm suivie d'une caméra ASI 1600 mm. Au total, 9H et 50 mn de poses, réparties comme suit, ont été nécessaires :

filtre SII : 20 x 600 sec.

filtre HII  $\cdot$  24 x 600 sec.

filtre OII : 15 x 600 sec.

Le prétraitement numérique a été assuré avec le logiciel Siril, et le traitement coloré avec le logiciel SHO de Pixinsight.

Comme on peut le voir sur l'image, toute la région autour de l'étoile centrale Sadr (Gamma Cygni, distance = 1 300 AL, magnitude apparente = 2,2) est riche en couleurs traduisant des compositions gazeuses ionisées différentes. Le profil de la nébuleuse du Papillon, nébuleuse en émission et en absorption, ne saute pas immédiatement aux yeux et il faut un petit temps de recherche pour la reconnaître en brun ocré en dessous de l'étoile Sadr. On la distinguera plus nettement sur la deuxième image de cette région cadrée plus serrée avec une lunette de 840 mm de focale.

L'étoile Gamma Cygni possède les ressources nécessaires pour illuminer sur de grandes distances les innombrables draperies éthérées de cette région du ciel : il s'agit d'une étoile 12 fois plus massive que le Soleil et émettant 33 000 fois plus d'énergie que celui-ci ! Ayant atteint le stade de supergéante rouge, le diamètre de l'étoile a enflé pour atteindre 150 fois celui du Soleil. Si Sadr était placée au centre de notre système solaire, ses couches externes atteindraient l'orbite de la Terre !

Outre les nuages de gaz ionisés, cette région abrite également de grandes bandes opaques de poussières, nébuleuses obscures, qui apportent beaucoup de contraste à l'image.

Celle-ci couvre un champ angulaire de 4° environ, soit 8 fois celui de la Pleine Lune.

En cliquant sur l'image ci-dessus, vous ferez apparaître les annotations repérant les autres objets célestes qu'elle contient. A gauche de l'étoile Sadr, on distingue le jeune amas ouvert NGC 6910 situé à 3 700 AL. Découvert par William Herschel en 1786, de magnitude apparente 7,4, il a également été observé par John Herschel en 1828, et qualifié de groupe pauvre ! A hauteur de l'étoile Sadr, mais complétement à droite de l'image, on trouve un autre jeune amas ouvert M29, magnitude apparente 7,1, découvert par Charles Messier en 1764. Il s'agit d'un amas peu dense, comptant environ cinquante étoiles, situé à 3 740 AL.

## **Voici maintenant la 2ème version de IC 1318 :**

Obtenue en septembre 2022 par Pierre Drumel avec une lunette de focale 840 mm (avec un réducteur), suivie d'une caméra couleurs 2600 mc. Le champ photographié, plus étroit, limité à la seule nébuleuse du Papillon IC 1318B, est représenté cette fois en vraies couleurs, à travers un filtre Optolong L pro, à bande large. L'image finale est obtenue par accumulation, avec le logiciel Pixinsight, de 14 photos posées 5 minutes chacune, conduisant à une exposition globale de 1H10 mn (au lieu de 9H 50 mn).

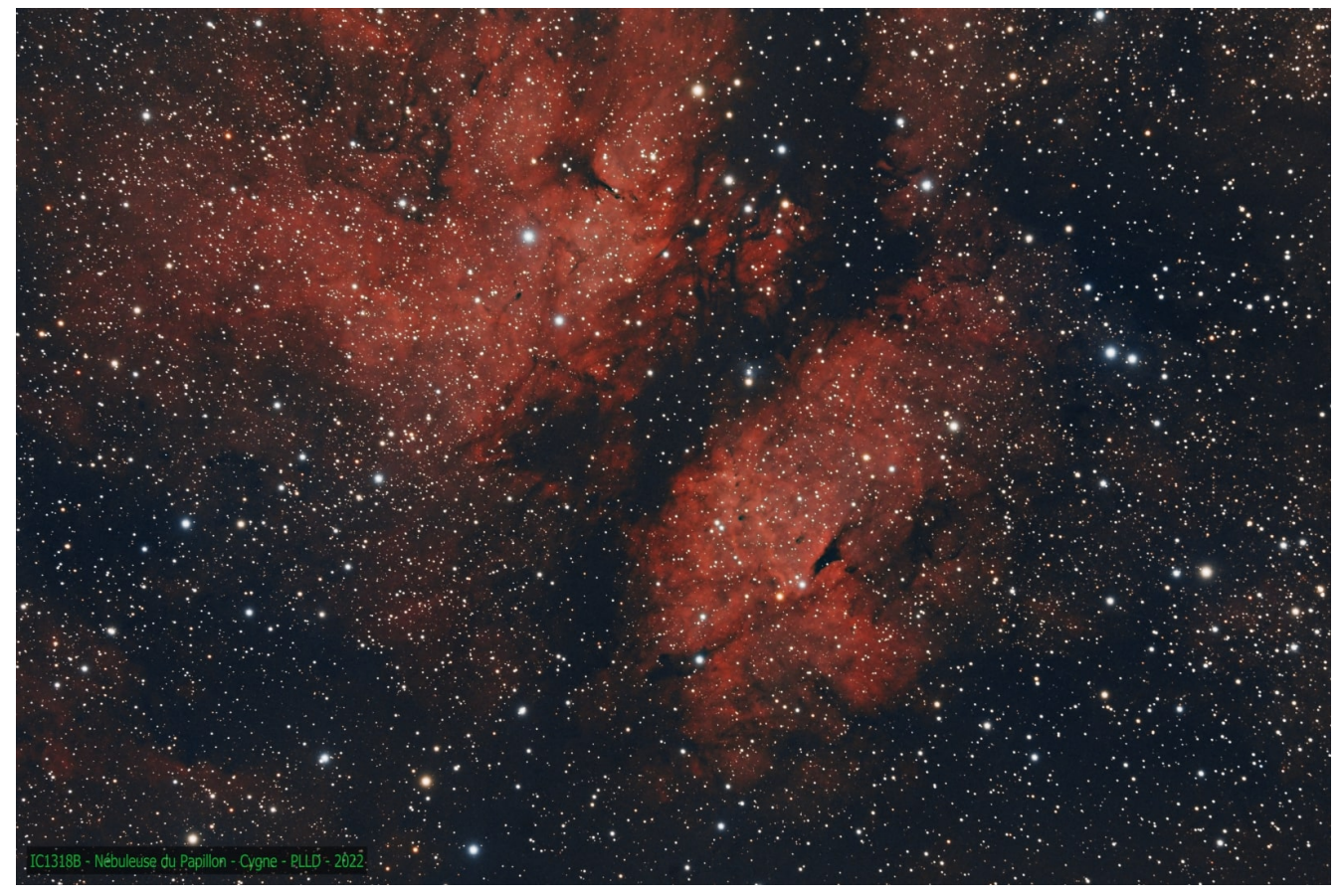

Cette fois, le profil du papillon, avec une bande noire centrale représentant son corps, apparaît nettement. L'étoile excitatrice Sadr n'est plus dans le champ. Pour comparer les deux versions avec une plus grande facilité, nous présentons ci-dessous la 1ère version en fausses couleurs, agrandie et recadrée à peu près à la taille de la 2ème :

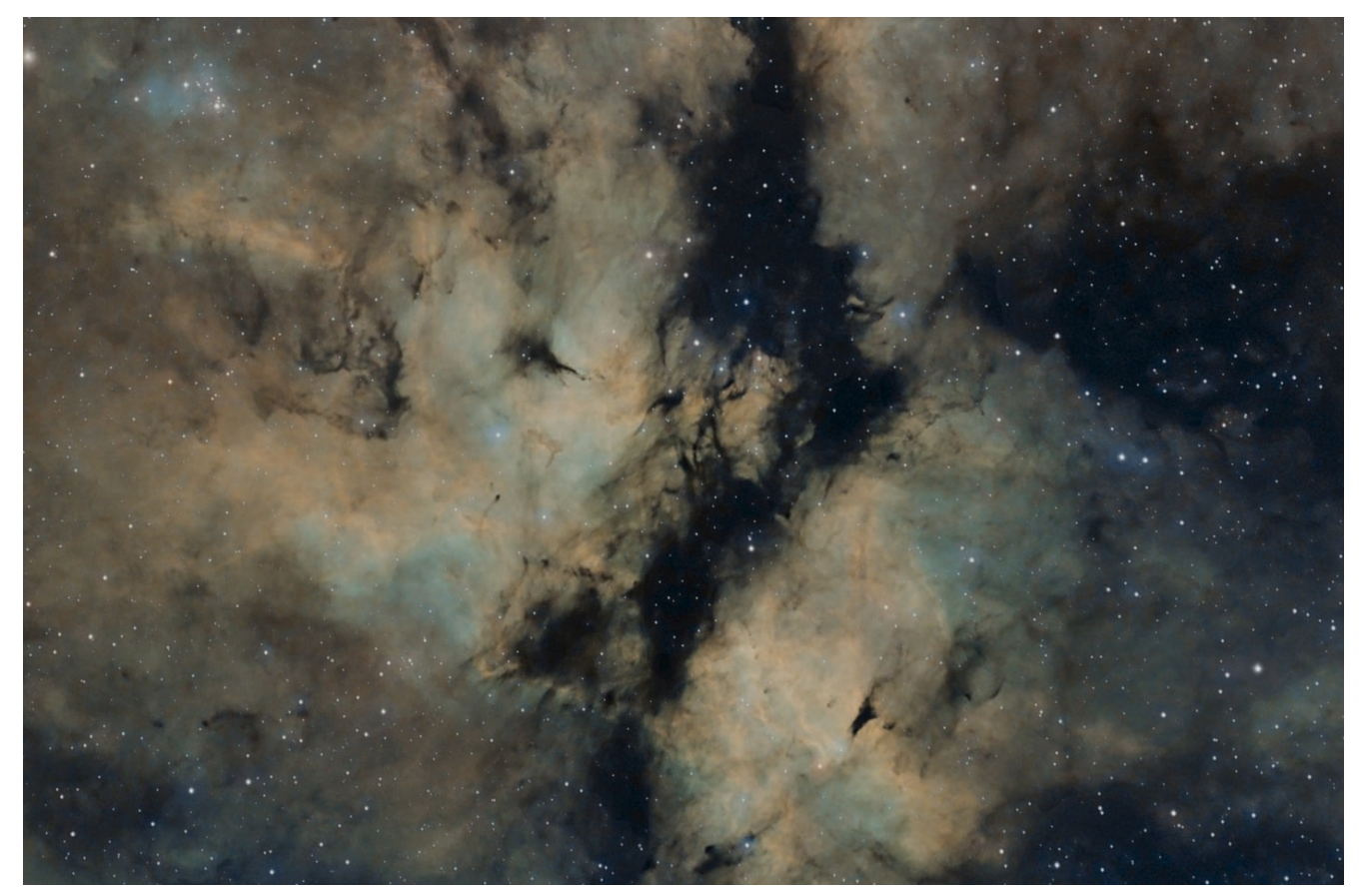

On note tout de suite la différence d'ambiance générale produites par les deux versions, l'une mystérieuse et sévère avec ses teintes de bleu, d'ocre et de noir, l'autre plus aérienne, plus chaude, plus plaisante, avec seulement des volutes rouges (zones d'hydrogène ionisé) sur fond de ciel noir.

Notez aussi la diminution très importante du nombre d'étoiles visibles sur la 1ère version en fausses couleurs. Ce phénomène est général à toutes les images de type SHO.

Remarquez enfin la richesse et la profusion des détails dans les circonvolutions ocre brun de la 1ère version.

Autrement dit, les deux versions, fort différentes, se complètent harmonieusement si l'on veut étudier la structure des régions gazeuses.

Webographie : <https://millenniumphoton.com/portfolios/ic1318-nebuleuse-papillon/> [https://en.wikipedia.org/wiki/NGC\\_6910](https://en.wikipedia.org/wiki/NGC_6910) <https://fr.wikipedia.org/wiki/M29>